# Package 'rols'

October 4, 2023

<span id="page-0-0"></span>Type Package

Title An R interface to the Ontology Lookup Service

Version 2.28.0

Description The rols package is an interface to the Ontology Lookup Service (OLS) to access and query hundred of ontolgies directly from R.

Depends methods

Imports httr, progress, jsonlite, utils, Biobase, BiocGenerics (>= 0.23.1)

**Suggests** GO.db, knitr  $(>= 1.1.0)$ , BiocStyle  $(>= 2.5.19)$ , testthat, lubridate, DT, rmarkdown,

biocViews ImmunoOncology, Software, Annotation, MassSpectrometry, GO

VignetteBuilder knitr

License GPL-2

Encoding UTF-8

URL <http://lgatto.github.com/rols/>

BugReports <https://github.com/lgatto/rols/issues>

Collate AllClasses.R AllGenerics.R utils.R cvparam.R methods-OlsSearch.R methods-Ontologies.R methods-Terms.R methods-Properties.R zzz.R

RoxygenNote 6.1.0

git\_url https://git.bioconductor.org/packages/rols

git\_branch RELEASE\_3\_17

git\_last\_commit 052c1b5

git last commit date 2023-04-25

Date/Publication 2023-10-03

Author Laurent Gatto [aut, cre], Tiage Chedraoui Silva [ctb], Andrew Clugston [ctb]

Maintainer Laurent Gatto <laurent.gatto@uclouvain.be>

## <span id="page-1-0"></span>2 . Properties

## R topics documented:

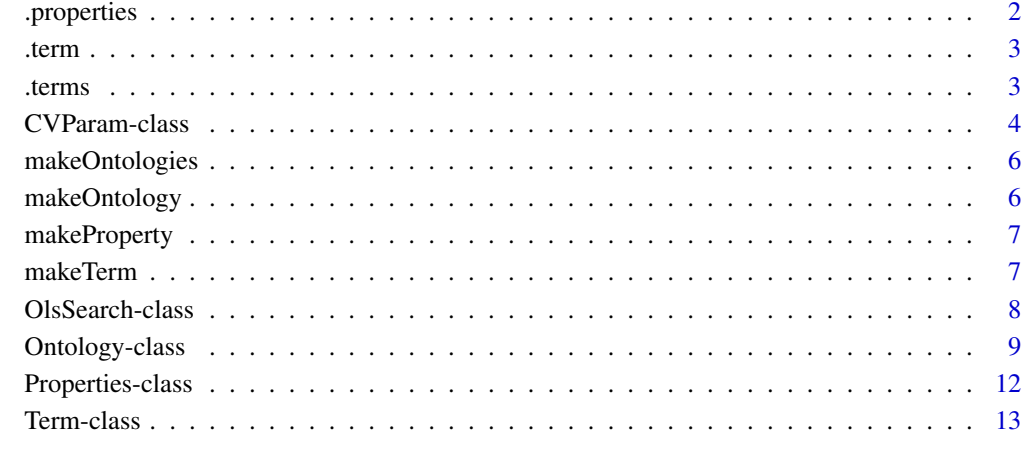

#### **Index** [17](#page-16-0)

.properties *Constructs the query for all properties from a given ontology*

## Description

Constructs the query for all properties from a given ontology

## Usage

.properties(oid, pagesize = 200)

## Arguments

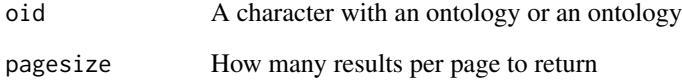

## Value

An object of class Terms

<span id="page-2-0"></span>

## Description

Constructs the query for a single term from a given ontology

## Usage

.term(oid, termid)

## Arguments

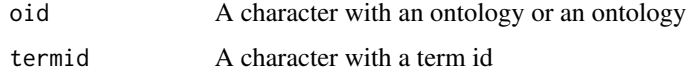

## Value

An object of class Term

.terms *Constructs the query for all term from a given ontology*

## Description

Constructs the query for all term from a given ontology

## Usage

```
.terms(oid, pagesize = 1000)
```
## Arguments

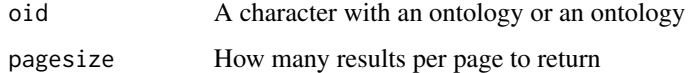

## Value

An object of class Terms

<span id="page-3-0"></span>CVParam-class *Class* "CVParam"

#### Description

CVParam objects instantiate controlled vocabulary entries.

## Usage

CVParam(label, name, accession, value, exact = TRUE)

## Arguments

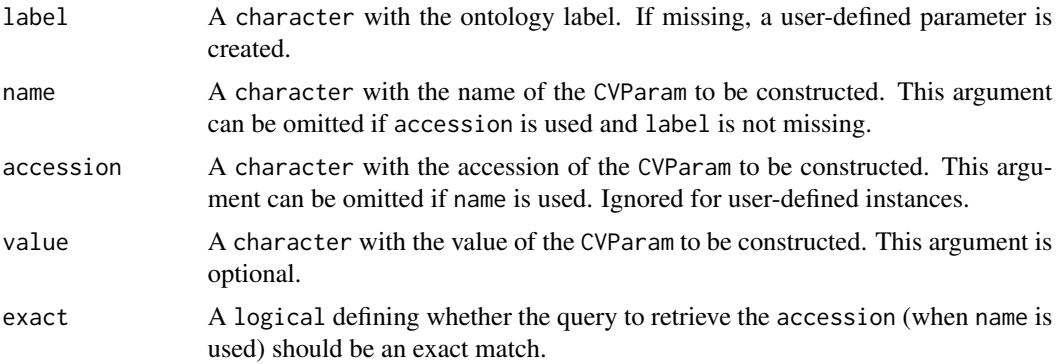

#### Objects from the Class

Objects can be created with the CVParam constructor.

## **Slots**

- label: Object of class "character" that defines the label of the instance, i.e the ontology abbreviation/prefix. See [Ontologies](#page-8-1) to generate a list of available ontologies and [olsPrefix](#page-8-1) for existing labels.
- accession: Object of class "character" with the parameter's valid label ontology accession number. See below for validity constrains.
- name: Object of class "character" with the instance's valid name, i.e matching with the accession. name and accession must follow term(accession, label) == name for the instance to be valid.
- value: Object of class "character" with the CVParams value, if applicable, of empty string ("") otherwise.
- user: Object of class "logical" defining if the instance is a user-defined parameter (also called User params).
- .\_\_classVersion\_\_: Object of class ["Versions"](#page-0-0) describing the instance's class definition version. For development use.

## <span id="page-4-0"></span>CVParam-class 5

## **Extends**

Class ["Versioned"](#page-0-0), directly.

#### **Methods**

charIsCVParam $(x)$  Checks if x, a character of the form "[ONTO, ACCESSION, NAME, VALUE]", is a valid (possibly user-defined) CVParam. "ONTO" is the ontology label (prefi), "ACCESSION" is the term accession number, "NAME" is the term's name and "VALUE" is the value. Note that only syntax validity is verified, not semantics. See example below.

#### Methods

- coerce signature(from = "CVParam", to = "character"): Coerces CVParam from to a character of the following form: [label, accession, name, value]. as.character is also defined.
- coerce signature(from = "character", to = "CVParam"): Coerces character from to a CVParam. as.CVParam is also defined. If a label is absent, the character is converted to a User param, else, the label and accession are used to query the Ontology Lookup Service (see [OlsSearch](#page-7-1))). If a name is provided and does not match the retrieved name, a warning is thrown.

This function is vectorised; if the from character is of length greater than 1, then a list of CVParam is returned. The queries to the OLS are processed one-by-one, though.

show signature(object = "CVParam"): Prints the CVParam instance as text.

rep signature( $x =$  "CVParam", times = "numeric"): Replicates the CVParam  $x$  times times.

## Author(s)

Laurent Gatto <lg390@cam.ac.uk>

### Examples

```
## a user param
CVParam(name = "A user param", value = "the value")
## a CVParam from PSI's Mass Spectrometry ontology
term("MS", "MS:1000073")
CVParam(label = "MS", accession = "MS:1000073")
## From a CVParam object to a character
cv \leq as(CVParam(label = "MS", accession = "MS:1000073"), "character")cv
## From a character object to a CVParam
as(cv, "CVParam")
as("[MS, MS:1000073, , ]", "CVParam") ## no name
as("[MS, MS:1000073, ESI, ]", "CVParam") ## name does not match
as(c(cv, cv), "CVParam") ## more than 1 character
x <- c("[MS, MS:1000073, , ]", ## valid CV param
      "[, , Hello, world]", ## valid User param
      "[this, one is, not, valid]", ## not valid
```
<span id="page-5-0"></span>6 makeOntology

## "[,,,,]") ## not valid

stopifnot(charIsCVParam(x) == c(TRUE, TRUE, FALSE, FALSE))

## A list of expected valid and non-valid entries rols:::validCVchars rols:::notvalidCVchars

makeOntologies *Makes an Ontologies instance based on the response from api/ontologies @return*

#### Description

Makes an Ontologies instance based on the response from api/ontologies @return

## Usage

```
makeOntologies(pagesize = 150)
```
## Arguments

pagesize A numeric indicating the number of elements per page (default in method is 150).

## Value

An object of class Ontologies

makeOntology *Makes an Ontology instance based on the response from /api/ontologies/ontology\_id*

#### Description

Makes an Ontology instance based on the response from /api/ontologies/ontology\_id

## Usage

```
makeOntology(x)
```
#### Arguments

x A valid onology prefix

#### Value

An object of class Ontology

<span id="page-6-0"></span>makeProperty *Makes a Property instance based on the response from /api/ontologies/ontology/terms/iri*

## Description

Makes a Property instance based on the response from /api/ontologies/ontology/terms/iri

## Usage

makeProperty(x)

## Arguments

x The content from the response

## Value

An object of class Property

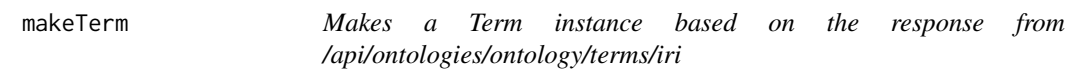

## Description

Makes a Term instance based on the response from /api/ontologies/ontology/terms/iri

## Usage

makeTerm(x)

## Arguments

x The content from the response

## Value

An object of class Term

#### <span id="page-7-1"></span><span id="page-7-0"></span>Description

Searching the OLS is done using the OlsSearch data structure.

#### Objects from the Class

Objects can be created with the constructor function OlsSearch.

## Slots

q: Object of class "character" ~~ ontology: Object of class "character" ~~ type: Object of class "character" ~~ slim: Object of class "character" ~~ fieldList: Object of class "character" ~~ queryFields: Object of class "character" ~~ exact: Object of class "logical" ~~ groupField: Object of class "logical" ~~ obsoletes: Object of class "logical" ~~ local: Object of class "character" ~~ childrenOf: Object of class "character" ~~ rows: Object of class "integer" ~~ start: Object of class "integer" ~~ url: Object of class "character" ~~ numFound: Object of class "integer" ~~ response: Object of class "data.frame" ~~

#### Methods and functions

coerce signature(from = "OlsSearch", to = "data.frame"): ... coerce signature(from = "OlsSearch", to = "Terms"): ...

show signature(object = "OlsSearch"): ...

olsRows signature(object = "OlsSearch"): ... The value can be updated with the olsRows replacement method. To request all responses, use allRows.

## Author(s)

Laurent Gatto <lg390@cam.ac.uk>

## <span id="page-8-0"></span>Ontology-class 9

#### Examples

```
OlsSearch(q = "trans-golgi")
OlsSearch(q = "cell")OlsSearch(q = "cell", exact = TRUE)OlsSearch(q = "cell", exact = TRUE, ontology = "go")
OlsSearch(q = "cell", exact = TRUE, ontology = "GO")
OlsSearch(q = "electrospray", ontology = "MS")
OlsSearch(q = "ionization", ontology = "MS")
OlsSearch(q = "electrospray ionization", ontology = "MS")
OlsSearch(q = "electrospray ionization", ontology = "MS", exact=TRUE)
## Request 5 results instead of 20 (default)
OlsSearch(q = "plasma, membrane", ontology = "go", rows = 5)
## or, once the object was created
(res \leftarrow 0lsSearch(q = "plasma, membrane", ontology = "go"))olsRows(res) <- 5
res
## all results
res <- allRows(res)
res
res \leq 01sSearch(q = "trans-golgi", ontology = "go", rows = 5)
res
res <- olsSearch(res)
res
as(res, "data.frame")
res <- as(res, "Terms")
res
termPrefix(res)
termId(res)
```
<span id="page-8-2"></span>Ontology-class *Class* "Ontology"

#### <span id="page-8-1"></span>**Description**

Ontologies are stored as Ontology and Ontologies instances, and contain various information as provided by the Ontology Lookup Service.

### Details

Ontologies are referred to by their namespace, which is lower case: the Gene Onology is "go", the Mass spectrometry ontology is "ms", etc. The ontologies also have prefixes, which are upper case: the Gene Onology prefix "GO", the Mass spectrometry ontology prefix "MS". The only exception to this rule is the Drosophila Phenotype Ontology, whose namespace and prefix are "dpo" and "FBcv" respectively. This is particularly confusing as the FlyBase Controlled Vocabulary has "fbcv" and "FBcv" as namespace and prefix respectively.

When using a character to initialise an ontology or query a term, "fbcv" (this is case insensitive) will refer to the the FlyBase Controlled Vocabulary. The the Drosophila Phenotype Ontology will have to be referred as "dpo" (also case insensitive).

#### Objects from the Class

Objects can be created in multiple ways. The Ontologies function will initialise all available ontolgies as an Ontologies object, while a call to Ontology with an ontology namespace or prefix (but see Details section) as argument will initialise the ontology of interest as an Ontology instance.

Ontolgies instances can be subset with [ and [[ (using their namespace, see Details) and iterated over with lapply. Ontolgies can be converted into a simple data. frame containing the ontology prefixes, namespaces and titles using as(., "data.frame")). An Ontologies can also be coerced to lists of Ontology ojects with as(., "list").

#### **Slots**

- loaded: Object of class NULL or character containing the date the ontology was loaded on the backend side. Accessed with the olsLoaded method.
- updated: Object of class NULL or character containing the date the ontology was last updated on the backend side. Accessed with the olsUpdated method.
- status: Object of class NULL or character documenting the status of the ontology on the backend side. For example "LOADED", "FAILED" or "NOTLOADED". Accessed with the olsStatus method.
- message: Object of class NULL or character documentating the status of the ontology on the backend side.
- version: Object of class NULL or character documenting the version of the ontology. Note that there is also a version field in the config slot below. Use olsVersion to access the appropriate date.
- numberOfTerms: Object of class "integer" documenting the number of terms available in the ontology.
- numberOfProperties: Object of class "integer" documenting the number of properties available in the ontology.
- numberOfIndividuals: Object of class "integer" documenting the number of individuals available in the ontology.
- config: Object of class "list" containing further ontology configuration and metadata.

### Methods and functions

Ontologies signature(object = "numeric"):

Ontology signature(object = "character"):

- olsDesc signature(object = "Ontology"): returns the description of an ontology. Also works for Ontologies objects and character describing an ontology namespace or prefix (see Details).
- olsPrefix signature(object = "Ontology"): retruns the prefix of an ontology. Also works for Ontologies objects describing an ontology namespace or prefix (see Details).
- <span id="page-10-0"></span>olsRoot signature(object = "Ontology"): returns the root of the ontology as a [Terms](#page-12-1) instance. object could also be a character with an ontology namespace or prefix (see Details). If object is of class Ontologies, it returns a list of [Terms](#page-12-1).
- olsVersion signature(object = "Ontology"): returns the version of the ontology. Also works with an ontology namespace or prefix (see Details) as a character or an object of class Ontologies, in which case it returns a list of versions.
- olsLoaded signature(object = "Ontology"): returns the loading date of the ontology. Also works with a character containing the ontology namespace or prefix (see Details) or an object of class Ontologies.
- olsUpdated signature(object = "Ontology"): returns the update date of the ontology. Also works with a character containing the ontology namespace or prefix (see Details) or an object of class Ontologies.
- olsStatus signature(object = "Ontology"): returns the status of the ontology. Also works with a character containing the ontology namespace or prefix (see Details) or an object of class Ontologies.
- olsStatus signature(object = "Ontology"): returns the namespace of the ontology. Also works with a character containing the ontology namespace or prefix (see Details) or an object of class Ontologies.
- olsTitle signature(object = "Ontology"): returns the title of an ontology. Also works with a character containing the ontology namespace or prefix (see Details) or an object of class Ontologies.
- show signature(object = "Ontology"): prints a short summary of Ontology and Ontologies objects.
- length signature(object = "Ontologies"): returns the number of ontolgies described by the Ontologies object.

all.equal signature(target = "Ontologies", current = "Ontologies"): ...

## Author(s)

Laurent Gatto <lg390@cam.ac.uk>

#### Examples

```
## Get all ontolgies
ol <- Ontologies()
ol
head(as(ol, "data.frame"))
length(ol)
## Individual ontologies
(go <- ol[["go"]])
(efo <- ol[["efo"]])
## some basic information
```
olsVersion(go) olsDesc(go)

```
olsTitle(go)
olsPrefix(go)
olsNamespace(go)
olsRoot(go)
## works with Ontology objects or their namespace
identical(olsRoot("go"), olsRoot(go))
identical(olsVersion("go"), olsVersion(go))
## Directly initialise a single ontology
go1 <- Ontology("go") ## using the namespace (preferred)
go2 <- Ontology("GO") ## using the prefix (see Details)
all.equal(go, go1)
all.equal(go, go2)
```
Properties-class *Class* "Properties"

#### Description

Propteries (relationships) between terms can be queries for complete [Ontology](#page-8-2) objects and [Term](#page-12-2)/[Terms](#page-12-1) instances, and the results are stored as objects of class Property or Properties.

#### Objects from the Class

Objects can be created by calls to properties, as described below.

## **Slots**

See the [Term](#page-12-2) and [Terms](#page-12-1) classes.

#### Extends

Class ["Terms"](#page-12-1), directly.

## Methods and functions

- properties signature(object = "Ontology", pagesize = 200): ... Also works with a character with the ontology namespace. See [Ontology](#page-8-1) for details.
- properties signature(object = "Term"): retrieves the properties of term object and returns a Properties object. Returns NULL when no properties are available.
- proterties signature(object = "Terms", ...): retrieves the properties of each term of object and returns a list of Properties (or NULL) items.
- show signature(object = "Properties"): shows a textual summary of the object.

length signature(object = "Properties"): returns the number of properties in object.

<span id="page-11-0"></span>

#### <span id="page-12-0"></span>Term-class 13

## Author(s)

Laurent Gatto <lg390@cam.ac.uk>

#### Examples

```
trm <- term("uberon", "UBERON:0002107")
trm
properties(trm)
trm2 <- term("GO", "GO:0005326")
trm2
properties(trm2)
```
<span id="page-12-2"></span>Term-class *Class* "Term"

## <span id="page-12-1"></span>**Description**

The Term class describes an ontology term. A set of terms are instantiated as a Terms class.

### Objects from the Class

Objects can be created using the term and terms functions. The latter is used with an object of class [Ontology](#page-8-2) or a character describing a valid ontology prefix to download and instantiate all terms of an ontology of interest. The former takes an Ontology object (or an ontology prefix) and a term identifer to instantiate that specific term. See also the 'Methods and functions' sections.

For any given Term object, the children, parents, ancestors, descendants, partOf and derivesFrom terms can be generated and returned as Terms objects.

Terms instances can be subset with [ and [[ and iterated over with lapply.

### **Slots**

iri: Object of class "character" ~~ label: Object of class "character" ~~ description: Object of class "NullOrList" ~~ annotation: Object of class "list" ~~ synonym: Object of class "NullOrList" ~~ ontology\_name: Object of class "character" ~~ ontology\_prefix: Object of class "character" ~~ ontology\_iri: Object of class "character" ~~ is\_obsolete: Object of class "logical" ~~ is\_defining\_ontology: Object of class "logical" ~~ has\_children: Object of class "logical" ~~ is\_root: Object of class "logical" ~~

short\_form: Object of class "character" ~~ obo\_id: Object of class "NullOrChar" ~~ links: Object of class "list" ~~

#### Methods and functions

term signature(object = "Ontology", id = "character"): ... terms signature( $x = "Ontology"$ , pagesize = "numeric"): ... termDesc signature(object = "Term"): ... termLabel signature(object = "Term"): ...

 $termPrefix$  signature(object = "Term"): ...

termSynonym signature(object = "Term"): ...

termNamespace signature(object = "Term"): ...

termOntology signature(object = "Term"): ...

 $isRoot$  signature(object = "Term"): ...

isObsolete signature(object = "Term"): ...

termId signature(object = "Term"): ...

- children signature(object = "Term"): Returns a new Terms instance with the object's children. NULL if there are not children.
- parents signature(object = "Term"): Returns a new Terms instance with the object's parents. NULL if there are not parents.
- ancestors signature(object = "Term"): Returns a new Terms instance with the object's ancestors. NULL if there are not ancestors.
- descendants signature(object = "Term"): Returns a new Terms instance with the object's descendants. NULL if there are not descendants.
- partOf signature(object = "Term"): Returns a new Terms instance with terms the object's is a part of. NULL if none.
- derivesFrom signature(object = "Term"): Returns a new Terms instance with terms the object's is derived from. NULL if none.
- show signature(object = "Term"): ...
- show signature(object = "Terms"): ...
- all.equal signature(target = "Term", current = "Term"): ...
- all.equal signature(target = "Terms", current = "Terms"): ...
- length signature(object = "Terms"): returns the number of ontolgies described by the Terms object.
- **unique** signature( $x =$  "Terms"): returns a new Terms object where all duplicated Term instances, i.e. those with the same term id (even when stemming from different ontologies), have been removed (only the first occurence is retained).
- $as(x, "data.fram")$  Coerces a single Term or Terms into a data.frame of length 1 (for the former) or length length(x) for the latter. The result will contain the following columns: id, label, description of the term(s), their ontology, whether they are obsolete, have children or are root node, the first synonym only, their iri and whether they are defining the ontology. Any missing value will be reported as NA.

#### Term-class 15

## Author(s)

Laurent Gatto <lg390@cam.ac.uk>

## Examples

```
## (all) terms
(gotrms <- terms("go", pagesize = 10000))
## Not run:
   ## or, using on ontology object
   go <- Ontology("go")
   gotrms <- terms(go, pagesize = 10000)
## End(Not run)
as(gotrms[1:10], "data.frame") ## data,frame with 10 rows
## (one) term
(trm <- gotrms[[1]])
termPrefix(trm)
gotrms[1:3]
gotrms[["GO:0005230"]]
as(trm, "data.frame") ## data,frame with 1 row
## using an Ontology object
go <- Ontology("GO")
term(go, "GO:0032801")
## using an ontology prefix
term("GO", "GO:0032801")
isObsolete(gotrms[["GO:0005230"]])
isObsolete(gotrms[["GO:0005232"]])
isRoot(gotrms[["GO:0005230"]])
isRoot(gotrms[["GO:0005232"]])
i <- isRoot(gotrms) & !isObsolete(gotrms)
gotrms[i]
for (ii in which(i))
    show(gotrms[[ii]])
## or, directly querying the ontology
olsRoot(go)
parents(trm)
ancestors(trm)
children(trm)
descendants(trm)
partOf(gotrms[["GO:0044429"]])
partOf(term("BTO", "BTO:0000142"))
```
derivesFrom(term("BTO", "BTO:0002600")) derivesFrom(term("BTO", "BTO:0001023"))

# <span id="page-16-0"></span>**Index**

∗ classes CVParam-class, [4](#page-3-0) OlsSearch-class, [8](#page-7-0) Ontology-class, [9](#page-8-0) Properties-class, [12](#page-11-0) Term-class, [13](#page-12-0) .properties, [2](#page-1-0) .term, [3](#page-2-0) .terms, [3](#page-2-0) [,Ontologies-method *(*Ontology-class*)*, [9](#page-8-0) [,Terms-method *(*Term-class*)*, [13](#page-12-0) [[,Ontologies-method *(*Ontology-class*)*, [9](#page-8-0) [[,Terms-method *(*Term-class*)*, [13](#page-12-0) all.equal,Ontologies,Ontologies-method *(*Ontology-class*)*, [9](#page-8-0) all.equal,Ontology,Ontology-method *(*Ontology-class*)*, [9](#page-8-0) all.equal,Term,Term-method *(*Term-class*)*, [13](#page-12-0) all.equal,Terms,Terms-method *(*Term-class*)*, [13](#page-12-0)

```
allRows (OlsSearch-class), 8
ancestors (Term-class), 13
as.character.CVParam (CVParam-class), 4
as.CVParam.character (CVParam-class), 4
as.Term.data.frame (Term-class), 13
as.Terms.data.frame (Term-class), 13
```

```
charIsCVParam (CVParam-class), 4
children (Term-class), 13
class:OlsSearch (OlsSearch-class), 8
class:Ontologies (Ontology-class), 9
class:Ontology (Ontology-class), 9
class:Properties (Properties-class), 12
class:Property (Properties-class), 12
class:Term (Term-class), 13
class:Terms (Term-class), 13
coerce,character,CVParam-method
        (CVParam-class), 4
```
coerce,CVParam,character-method *(*CVParam-class*)*, [4](#page-3-0) coerce,OlsSearch,data.frame-method *(*OlsSearch-class*)*, [8](#page-7-0) coerce,OlsSearch,Terms-method *(*OlsSearch-class*)*, [8](#page-7-0) coerce,Ontologies,data.frame-method *(*Ontology-class*)*, [9](#page-8-0) coerce,Ontologies,list-method *(*Ontology-class*)*, [9](#page-8-0) coerce,Term,data.frame-method *(*Term-class*)*, [13](#page-12-0) coerce,Terms,data.frame-method *(*Term-class*)*, [13](#page-12-0) CVParam *(*CVParam-class*)*, [4](#page-3-0) CVParam-class, [4](#page-3-0)

```
derivesFrom (Term-class), 13
descendants (Term-class), 13
```

```
isObsolete (Term-class), 13
isObsolete,Term-method (Term-class), 13
isObsolete,Terms-method (Term-class), 13
isRoot (Term-class), 13
isRoot,Term-method (Term-class), 13
isRoot,Terms-method (Term-class), 13
```

```
lapply,Ontologies-method
        (Ontology-class), 9
lapply,Terms-method (Term-class), 13
length,Ontologies-method
        (Ontology-class), 9
length,Properties-method
        (Properties-class), 12
length,Terms-method (Term-class), 13
```
makeOntologies, [6](#page-5-0) makeOntology, [6](#page-5-0) makeProperty, [7](#page-6-0) makeTerm, [7](#page-6-0)

## 18 INDEX

*(*Ontology-class*)*, [9](#page-8-0) olsTitle *(*Ontology-class*)*, [9](#page-8-0) olsTitle,character-method *(*Ontology-class*)*, [9](#page-8-0) olsTitle,Ontologies-method *(*Ontology-class*)*, [9](#page-8-0) olsTitle,Ontology-method *(*Ontology-class*)*, [9](#page-8-0) olsUpdated *(*Ontology-class*)*, [9](#page-8-0) olsUpdated,character-method *(*Ontology-class*)*, [9](#page-8-0) olsUpdated,Ontologies-method *(*Ontology-class*)*, [9](#page-8-0) olsUpdated,Ontology-method *(*Ontology-class*)*, [9](#page-8-0) olsVersion *(*Ontology-class*)*, [9](#page-8-0) olsVersion,character-method *(*Ontology-class*)*, [9](#page-8-0) olsVersion,Ontologies-method *(*Ontology-class*)*, [9](#page-8-0) olsVersion,Ontology-method *(*Ontology-class*)*, [9](#page-8-0) Ontologies, *[4](#page-3-0)* Ontologies *(*Ontology-class*)*, [9](#page-8-0) Ontologies,missing-method *(*Ontology-class*)*, [9](#page-8-0) Ontologies,numeric-method *(*Ontology-class*)*, [9](#page-8-0) Ontologies-class *(*Ontology-class*)*, [9](#page-8-0) Ontology, *[12,](#page-11-0) [13](#page-12-0)* Ontology *(*Ontology-class*)*, [9](#page-8-0) Ontology,character-method *(*Ontology-class*)*, [9](#page-8-0) Ontology,Ontology-method *(*Ontology-class*)*, [9](#page-8-0) Ontology-class, [9](#page-8-0) parents *(*Term-class*)*, [13](#page-12-0) partOf *(*Term-class*)*, [13](#page-12-0)

```
Properties (Properties-class), 12
properties (Properties-class), 12
properties,character-method
        (Properties-class), 12
properties,Ontology-method
        (Properties-class), 12
properties,Term-method
        (Properties-class), 12
properties,Terms-method
        (Properties-class), 12
```
olsDesc *(*Ontology-class*)*, [9](#page-8-0) olsDesc,character-method *(*Ontology-class*)*, [9](#page-8-0) olsDesc,Ontologies-method *(*Ontology-class*)*, [9](#page-8-0) olsDesc,Ontology-method *(*Ontology-class*)*, [9](#page-8-0) olsLoaded *(*Ontology-class*)*, [9](#page-8-0) olsLoaded,character-method *(*Ontology-class*)*, [9](#page-8-0) olsLoaded,Ontologies-method *(*Ontology-class*)*, [9](#page-8-0) olsLoaded,Ontology-method *(*Ontology-class*)*, [9](#page-8-0) olsNamespace *(*Ontology-class*)*, [9](#page-8-0) olsNamespace,character-method *(*Ontology-class*)*, [9](#page-8-0) olsNamespace,Ontologies-method *(*Ontology-class*)*, [9](#page-8-0) olsNamespace,Ontology-method *(*Ontology-class*)*, [9](#page-8-0) olsPrefix, *[4](#page-3-0)* olsPrefix *(*Ontology-class*)*, [9](#page-8-0) olsPrefix,character-method *(*Ontology-class*)*, [9](#page-8-0) olsPrefix,Ontologies-method *(*Ontology-class*)*, [9](#page-8-0) olsPrefix,Ontology-method *(*Ontology-class*)*, [9](#page-8-0) olsRoot *(*Ontology-class*)*, [9](#page-8-0) olsRoot,character-method *(*Ontology-class*)*, [9](#page-8-0) olsRoot,Ontologies-method *(*Ontology-class*)*, [9](#page-8-0) olsRoot,Ontology-method *(*Ontology-class*)*, [9](#page-8-0) olsRows *(*OlsSearch-class*)*, [8](#page-7-0) olsRows<- *(*OlsSearch-class*)*, [8](#page-7-0) OlsSearch, *[5](#page-4-0)* OlsSearch *(*OlsSearch-class*)*, [8](#page-7-0) olsSearch *(*OlsSearch-class*)*, [8](#page-7-0) OlsSearch-class, [8](#page-7-0) olsStatus *(*Ontology-class*)*, [9](#page-8-0) olsStatus,character-method *(*Ontology-class*)*, [9](#page-8-0) olsStatus,Ontologies-method *(*Ontology-class*)*, [9](#page-8-0) olsStatus,Ontology-method

## INDEX  $19$

Properties-class, [12](#page-11-0) Property *(*Properties-class*)*, [12](#page-11-0) Property-class *(*Properties-class*)*, [12](#page-11-0) rep,CVParam-method *(*CVParam-class*)*, [4](#page-3-0) show,CVParam-method *(*CVParam-class*)*, [4](#page-3-0) show,OlsSearch-method *(*OlsSearch-class*)*, [8](#page-7-0) show,Ontologies-method *(*Ontology-class*)*, [9](#page-8-0) show,Ontology-method *(*Ontology-class*)*, [9](#page-8-0) show,Properties-method *(*Properties-class*)*, [12](#page-11-0) show,Property-method *(*Properties-class*)*, [12](#page-11-0) show,Term-method *(*Term-class*)*, [13](#page-12-0) show,Terms-method *(*Term-class*)*, [13](#page-12-0) Term, *[12](#page-11-0)* Term *(*Term-class*)*, [13](#page-12-0) term *(*Term-class*)*, [13](#page-12-0) term,character,character-method *(*Term-class*)*, [13](#page-12-0) term,Ontology,character-method *(*Term-class*)*, [13](#page-12-0) Term-class, [13](#page-12-0) termDesc *(*Term-class*)*, [13](#page-12-0) termDesc,Term-method *(*Term-class*)*, [13](#page-12-0) termDesc,Terms-method *(*Term-class*)*, [13](#page-12-0) termId *(*Term-class*)*, [13](#page-12-0) termId,Term-method *(*Term-class*)*, [13](#page-12-0) termId,Terms-method *(*Term-class*)*, [13](#page-12-0) termLabel *(*Term-class*)*, [13](#page-12-0) termLabel,Term-method *(*Term-class*)*, [13](#page-12-0) termLabel,Terms-method *(*Term-class*)*, [13](#page-12-0) termNamespace *(*Term-class*)*, [13](#page-12-0) termNamespace,Term-method *(*Term-class*)*, [13](#page-12-0) termNamespace,Terms-method *(*Term-class*)*, [13](#page-12-0) termOntology *(*Term-class*)*, [13](#page-12-0) termOntology,Term-method *(*Term-class*)*, [13](#page-12-0) termOntology,Terms-method *(*Term-class*)*, [13](#page-12-0) termPrefix *(*Term-class*)*, [13](#page-12-0) termPrefix,Term-method *(*Term-class*)*, [13](#page-12-0) termPrefix,Terms-method *(*Term-class*)*, [13](#page-12-0) Terms, *[11,](#page-10-0) [12](#page-11-0)* Terms *(*Term-class*)*, [13](#page-12-0) terms *(*Term-class*)*, [13](#page-12-0) terms,character-method *(*Term-class*)*, [13](#page-12-0) terms,Ontology-method *(*Term-class*)*, [13](#page-12-0) Terms-class *(*Term-class*)*, [13](#page-12-0) termSynonym *(*Term-class*)*, [13](#page-12-0) termSynonym,Term-method *(*Term-class*)*, [13](#page-12-0) termSynonym,Terms-method *(*Term-class*)*, [13](#page-12-0)

unique,Terms-method *(*Term-class*)*, [13](#page-12-0)

Versioned, *[5](#page-4-0)* Versions, *[4](#page-3-0)*